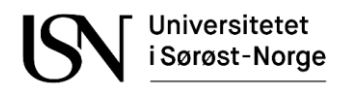

# EKSAMENSFORSIDE

Skoleeksamen med tilsyn

### **Generell informasjon om eksamen:**

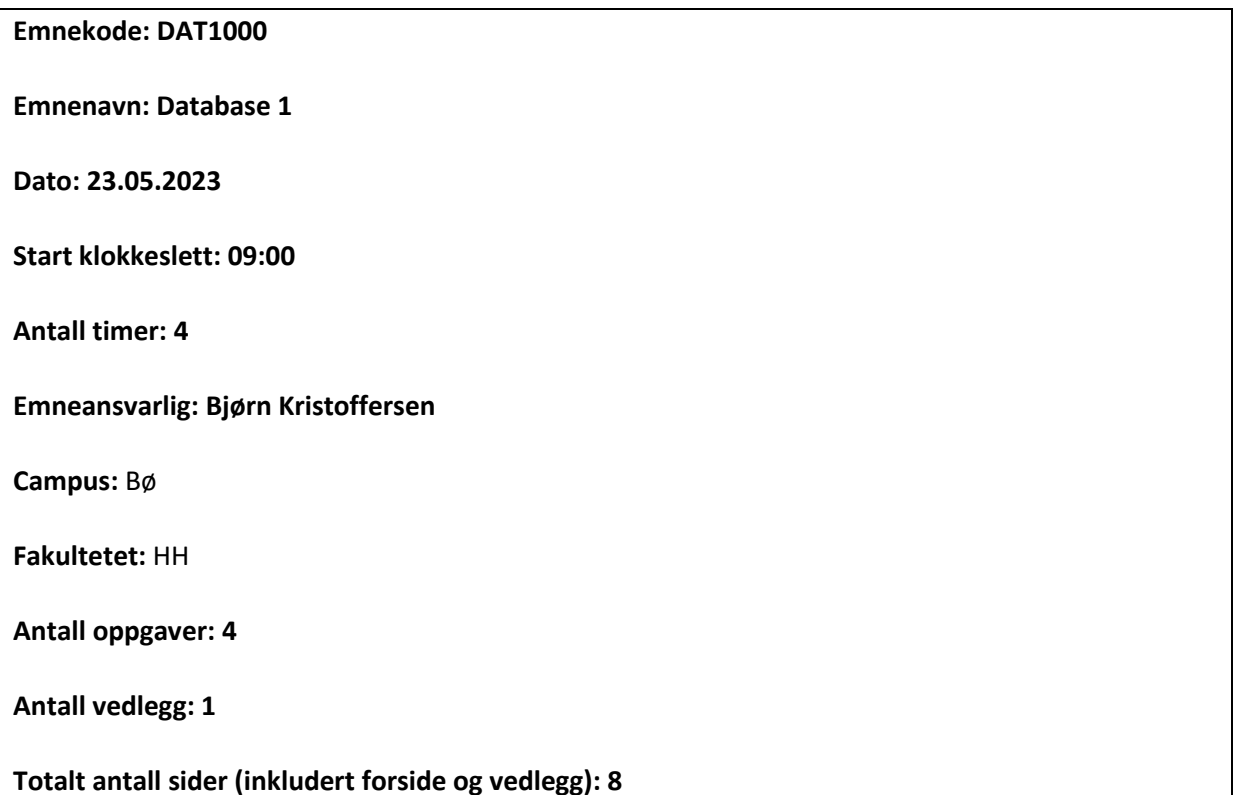

# **Tillatte hjelpemidler (jfr. emneplan):**

Tillatte hjelpemidler er definert som «alle trykte og skrevne». Du kan altså ta med bøker og alle slags notater på papir. Du kan i tillegg bruke følgende programmer/verktøy for å gjennomføre eksamen:

- MySQL Workbench koblet opp mot enten lokal database eller itfag.usn.no
- phpMyAdmin via nettleseren på adresse https:itfag.usn.no/phpmyadmin
- redigere egen besvarelse i Word (med mulighet for å generere PDF-filer)
- ta skjermklipp av datamodell og lime inn i Word (innebygd verktøy i både Windows og på Mac)
- se på PDF-filer lagret på egen maskin i Acrobat Reader
- se på tekstfiler/notater lagret på egen maskin i Word (ikke tillatt å jobbe med filer via OneDrive).
- Du kan bruke nettleseren for å laste ned oppgaven og laste opp besvarelsen via Wiseflow.

Du kan også bruke nettleseren på følgende adresser:

- https://dev.mysql.com/doc (for å lese MySQL-dokumentasjonen)

- https://allvit.no (hvis du har skaffet deg læreboken som e-bok)

### **Opplysninger om vedlegg:**

SQL-skript som oppretter eksempeldatabase.

### **Merknader:**

Vekting av oppgavene ved sensur:

- Oppgave 1: 40%
- Oppgave 2: 35%
- Oppgave 3: 10%
- Oppgave 4: 15%

Vektingen gir også en god pekepinn til hvor mye tid du bør sette av til hver oppgave. Legg ved dine egne forutsetninger / tolkinger hvis oppgaveteksten er uklar eller tvetydig. Prøv å svare på så mange spørsmål som mulig. Lykke til!

### **Eksamensoppgavetekst:**

## **Oppgave 1 (40%)**

Tabellene under er en del av databasen til en bedrift som driver et hundehotell. Primærnøkler er understreket og fremmednøkler er merket med en stjerne.

- Eier (EierNr, Fornavn, Etternavn, Telefon, Epost)
- Hund (HundNr, Navn, Rase, FødselsDato, Kjønn, EierNr\*)
- Opphold (OppholdNr, HundNr\*, Innsjekk, Utsjekk, BurNr)
- Veterinærbesøk (BesøkNr, HundNr\*, Dato, Besøktype, Diagnose, Behandling)

Du finner et SQL-skript som oppretter databasen og setter inn noen rader med eksempeldata som vedlegg. *Tips*: Gjør deg kjent med databasen og bruk MySQL-dokumentasjonen for å finne fram til eventuelle funksjoner du får behov for.

### 1-a (5%)

Skriv en SQL-spørring som viser alle hannhunder som tilhører en rase som inneholder ordet «Retriever». Sorter utskriften etter alder, de yngste først.

### 1-b (5%)

Lag en SQL-spørring som viser hunder som sjekket inn på hundehotellet mellom 16. og 18. mai 2023. Utskriften skal vise navn på eieren, navn og rase på hunden samt burnummeret.

### 1-c (5%)

Det har skjedd en feilregistrering i tabellen Veterinærbesøk. Alle rutinekontroller lagt inn på 16. mai 2023 skal flyttes til 18. mai 2023. Bruk SQL for å rette opp dette.

### 1-d (5%)

Lag en SQL-spørring som for hver rase teller opp antall hunder som har sjekket inn på hundehotellet i 2023. Sorter utskriften slik at rasene med flest hunder kommer først.

### 1-e (5%)

Gjør endringer i SQL-skriptet som oppretter tabellene i hundehotellet slik at Fornavn, Etternavn og Epost i Eier må fylles ut. Det skal ikke være lov å registrere to eiere med samme e-post. Alle Innsjekkdatoer skal være før tilhørende Utsjekk-dato. Kolonnen Kjønn skal kun inneholde én av følgende to verdier: Hannhund eller Tispe.

### 1-f (5%)

Lag en SQL-spørring som viser alle hunder som *ikke* har vært på veterinærbesøk.

### 1-g (5%)

Hundehotellet ansetter et antall hundepassere, som alle skal ha de samme rettighetene i databasen. De skal blant annet kunne se på og endre innholdet i tabellen Hund. Bruk SQL for å opprette en databasebruker med disse rettighetene for hundepasseren Maren, helst ved bruk av en rolle som du også skal opprette.

### 1-h (5%)

Lag et view som viser fakturabeløp for hver hund som sjekket ut inneværende måned. Hundehotellet tar kr. 150 pr. døgn pr. hund.

# **Oppgave 2 (35%)**

I denne oppgaven skal du tegne en logisk datamodell (ER-diagram). Diagrammet skal vise entiteter og attributter med datatyper, forhold med kardinaliteter samt primærnøkler og fremmednøkler. Du skal tegne identifiserende forhold med heltrukne linjer og ikke-identifiserende forhold med stiplede linjer. Du kan tegne diagrammene med MySQL Workbench, eller du kan tegne for hånd (bruk da notasjonen i læreboken) og deretter ta et bilde av modellen, som du limer inn i besvarelsen.

### Beskrivelse av systemet

Dopingkontroll tar sikte på å avsløre bruk av stoffer som er forbudt i henhold til dopingreglementet. Vi tenker oss at det skal utvikles et IT-system for å støtte dette arbeidet og du skal lage en database for løsningen. Vi ser for oss en løsning som kan brukes internasjonalt, men du kan gjerne bruke norske ord i datamodellen.

Dopingkontroller kan gjøres uanmeldt, både under og utenfor konkurransesituasjoner. Alle utøvere som er medlem av et idrettsforbund, kan testes. Systemet skal ta vare på opplysninger om hver utøver: navn, kjønn, alder, høyde, vekt, nasjonalitet og e-post. Utøveren skal kunne legge til en kommentar (fritekst) som gjør rede for eventuelle medisiner han eller hun tar.

Utøvere deltar i én eller flere idrettsgreiner og dette skal lagres i systemet. Hver idrettsgrein har en unik kode og et navn. Systemet skal også ta vare på en nettadresse med kontaktinformasjon til antidopingarbeidet for denne greinen.

En dopingkontroll innebærer at en autorisert dopingkontrollør innhenter enten en blodprøve eller en urinprøve fra utøveren. Dato og testtype (blodprøve eller urinprøve) skal lagres, sammen med informasjon om hvem som utførte kontrollen og mulighet for å legge inn en fritekstkommentar,

f.eks. «Uanmeldt test på treningssamling». Hver dopingkontrollør har en unik kode. Øvrige personopplysninger om kontrollørene er lagret i et annet system og skal ikke lagres på nytt her.

Man tar alltid to prøver i en dopingkontroll, en A-prøve og en B-prøve. Først blir A-prøven sendt inn for analyse. Hvis den er positiv, altså at det blir funnet forbudte stoffer, så blir også B-prøven analysert. Systemet skal lagre datoene for når resultatet av analysene var klare, samt om A-prøven og/eller B-prøven skal vurderes som positiv eller negativ.

En prøve kan bli vurdert som positiv hvis den inneholder ett eller flere forbudte stoffer i en viss mengde. Det er laget en liste med forbudte stoffer. Vi forutsetter her at den samme listen gjelder for alle idrettsgreiner. Om hvert stoff lagrer man en unik kode, et navn og en øvre grense for hvor mye av stoffet man kan ha i kroppen for at det skal tolkes som naturlig/tilfeldig. Grenseverdien er et desimaltall som angir konsentrasjon av stoffet i prøven og du kan for enkelhets skyld gå ut fra at alle stoffer måles på samme måte. Etter analysen blir data om forekomster av forbudte stoffer i den aktuelle prøven lagret, både koden til stoffet og mengden. Basert på funn i analysen og informasjon om utøveren blir det foretatt en helhetsvurdering, der man konkluderer med om A-prøven og/eller B-prøven skal bli vurdert som positiv eller negativ.

For å kunne gjennomføre uanmeldte dopingkontroller må utøvere melde inn til systemet hvor de befinner seg til enhver tid. Det er valgt å bruke koordinater for å få til en løsning som fungerer på tvers av landegrenser. En utøver registrerer en posisjon ved en kombinasjon av en lengdegrad og en breddegrad, og legger også inn et tidsrom i form av en fra-dato og en til-dato. Utøveren kan også legge til en beskrivende kommentar, f.eks. «treningsleir» eller «ferie». Utøveren kan bevege seg normalt på registrert lokasjon, men hvis han eller hun skal forflytte seg lenger enn 10 mil unna, er det krav om å registrere en ny lokasjon.

# **Oppgave 3 (10%)**

Hundehotellet vil utvide databasen med data om hvordan hundene gjør det i ulike konkurranser. Det er foreslått å utvide tabellen Hund med noen nye kolonner:

• HundUtvidet (HundNr, Navn, Rase, ArrNr, ArrNavn, ArrDato, Øvelse, Plass)

Eksempelrad:

• (1, 'Luna', 'Golden Retriever', 27, 'Hundegaloppen', '2023-03-23', 'Lydighet', 2)

Denne raden beskriver at hund nummer 1 heter Luna og er en Golden Retriever. Den deltok i arrangementet Hundegaloppen, som har arrangementnummer 27 og ble arrangert på dato 23. mars 2023. I Hundegaloppen fikk Luna 2. plass i øvelsen Lydighet.

Forklar kort med bruk av konkrete eksempler hva som er uheldig med den nye tabellen. Skriv deretter ned funksjonelle avhengigheter, bestem kandidatnøkkel og utfør normalisering til BCNF. Få fram hvert normaliseringssteg. Du skal ikke legge til flere kolonner. Vis primærnøkler med understreking og merk fremmednøkler med en stjerne i sluttresultatet.

# **Oppgave 4 (15%)**

Denne oppgaven består av 15 flervalgsspørsmål som hver teller 1% ved sensur.

- Hvert spørsmål har 4 svaralternativer.
- Kun 1 alternativ er riktig.
- Du kan velge å «gardere» ved å svare flere enn ett alternativ.
- Du får 3 poeng for riktig svar, -1 poeng for hvert gale svar og 0 poeng for ubesvarte spørsmål.
- Oppgi svar på formen: Spørsmål 1: a, d
	- o Hvis a er riktig og d er feil, får du 3 1 = 2 poeng på dette spørsmålet.
- **Merk forutsetninger**: Noen spørsmål viser til tabellene fra oppgave 1, men du skal nå gå ut fra at disse tabellene inneholder adskillig *flere* rader enn de har i vedlegget, nærmere bestemt:
	- o Eier: 100 rader
	- o Hund: 200 rader
	- o Opphold: 800 rader
	- o Veterinærbesøk: 80 rader
	- o Kolonnen Veterinærbesøk.HundNr inneholder 50 ulike verdier.
	- o Kolonnen Hund.Rase inneholder 30 ulike verdier.
	- o Du skal også gå ut fra at *ingen* av tabellene inneholder **nullmerker**.
- Noen av spørsmålene forutsetter at du regner ut antall rader i ulike spørreresultater. Et tips er da at du kan bruke MySQL Workbench som kalkulator, f.eks.: SELECT 2+2;

### Spørsmål 1

Hvilket mønster beskriver alle tekster av lengde 4 som starter og slutter med en a?

- a) 'a%%a'
- b) 'abba'
- c) 'a\_\_a'
- d) 'a%a:4'

### Spørsmål 2

Hva kan vi bruke for å hindre negative verdier i en INTEGER-kolonne?

- a) En UNIQUE-klausul
- b) En CHECK-regel
- c) En NON-NEGATIVE-klausul
- d) En WHERE-betingelse

### Spørsmål 3

Hvor mange rader gir følgende spørring – gitt **forutsetningene** forklart i innledningen til oppgave 4?

SELECT \* FROM Eier, Hund, Opphold;

- a) 100
- b) 800
- c) 1100
- d) 16 000 000

### Spørsmål 4

Hvor mange rader gir følgende spørring – gitt **forutsetningene** forklart i innledningen til oppgave 4?

SELECT \* FROM Eier INNER JOIN Hund ON Eier.EierNr = Hund.EierNr;

- a) 100
- b) 200
- c) 300
- d) 20 000

### Spørsmål 5

Hvor mange rader gir følgende spørring – gitt **forutsetningene** forklart i innledningen til oppgave 4?

SELECT \* FROM Hund AS H LEFT OUTER JOIN Veterinærbesøk AS V ON H.HundNr = V.HundNr;

- a) 80
- b) 120
- c) 200
- d) 230

### Spørsmål 6

Hvor mange rader gir følgende spørring – gitt **forutsetningene** forklart i innledningen til oppgave 4?

SELECT Rase, COUNT(\*) AS AntallHunder FROM Hund GROUP BY Rase;

- a) 1
- b) 2
- c) 30
- d) 200

### Spørsmål 7

Hva slags forhold vil det være mellom Eier og Hund i en datamodell for hundehotellet?

- a) Ikke-identifiserende en-til-mange
- b) Identifiserende en-til-mange
- c) Ikke-identifiserende en-til-en
- d) Identifiserende en-til-en

### Spørsmål 8

Hvilket alternativ inneholder *ikke* en supernøkkel for tabellen Opphold?

- a) OppholdNr + Utsjekk
- b) HundNr + Innsjekk
- c) HundNr + OppholdNr + Innsjekk
- d) Innsjekk + HundNr + OppholdNr + Utsjekk

### Spørsmål 9

Hva er korrekt å si om indekser?

- a) Det er kun mulig å indeksere tallkolonner.
- b) Indekser kan bidra til at søk går hurtigere.
- c) Indekser kan redusere redundans.
- d) Indekser blir implementert ved hjelp av views.

### Spørsmål 10

Gå ut fra at X og Y er tallkolonner i en tabell. Hvilket uttrykk betyr det samme som X < 3 AND Y = 4?

- a)  $(NOT X < 3) OR (NOT Y = 4)$
- b) NOT  $(X < 3$  OR  $Y = 4)$
- c) NOT  $(X \ge 3$  OR  $Y \le 4$
- d) (NOT  $X < 3$ ) AND (NOT  $Y = 4$ )

### Spørsmål 11

Du skal velge datatype for en kolonne som skal inneholde norske postnumre. Velg en datatype som fungerer og som vil kreve minst lagringsplass.

- a) CHAR(30)
- b) VARCHAR(100)
- c) BYTE
- d) DATE

### Spørsmål 12

Hvor mange forskjellige verdier kan lagres i to bytes?

- a) 4
- b) 256
- c) 512
- d) 65 536

### Spørsmål 13

Hvilket view er oppdaterbart?

- a) CREATE VIEW A AS SELECT HundNr, Rase FROM Hund;
- b) CREATE VIEW B AS SELECT Rase FROM Hund;
- c) CREATE VIEW C AS SELECT DISTINCT Rase FROM Hund;
- d) CREATE VIEW D AS SELECT Rase, COUNT(\*) FROM Hund GROUP BY Rase;

### Spørsmål 14

Hvordan er begrepet relasjon definert i relasjonsmodellen?

- a) Som en liste av heltall.
- b) Som en mengde av tupler.
- c) Som et abstrakt spørrespråk.
- d) Som en liste av operatorer.

### Spørsmål 15

Hvordan blir et mange-til-mange forhold representert i databasen?

- a) Som en koblingstabell.
- b) Primærnøklene på mange-siden blir kopiert inn på en-siden og blir til en fremmednøkkel.
- c) Begge tabellene får fremmednøkler til hverandre.
- d) Som en kombinert primærnøkkel og fremmednøkkel.